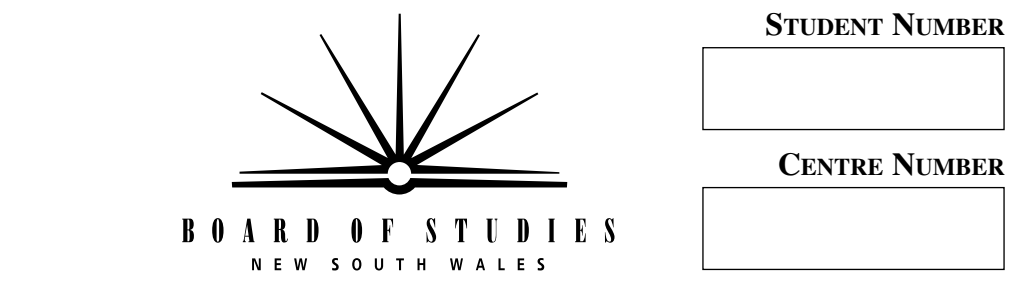

## **HIGHER SCHOOL CERTIFICATE EXAMINATION**

# **1999 INDUSTRIAL TECHNOLOGY**

# 2 UNIT **SECTION II GRAPHICS AND MULTIMEDIA INDUSTRIES**

## **OPTION—MULTIMEDIA**

*Total time allowed for Sections I and II—One hour and a half (Plus 5 minutes reading time)*

## **DIRECTIONS TO CANDIDATES**

- Write your Student Number and Centre Number at the top right-hand corner of this page.
- Where appropriate, show all working for solutions neatly and clearly.
- You may use Board-approved drawing instruments and calculators.

### **Section II—Multimedia** (15 marks)

- Question 4 is COMPULSORY.
- Attempt TWO questions from Questions 5, 6 and 7.
- Answer the questions in the spaces provided in this paper.

#### **MARKER'S USE ONLY**

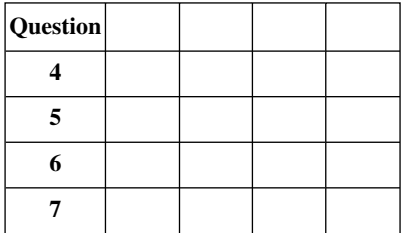

(15 Marks)

**QUESTION 4** This question is COMPULSORY. (5 marks)

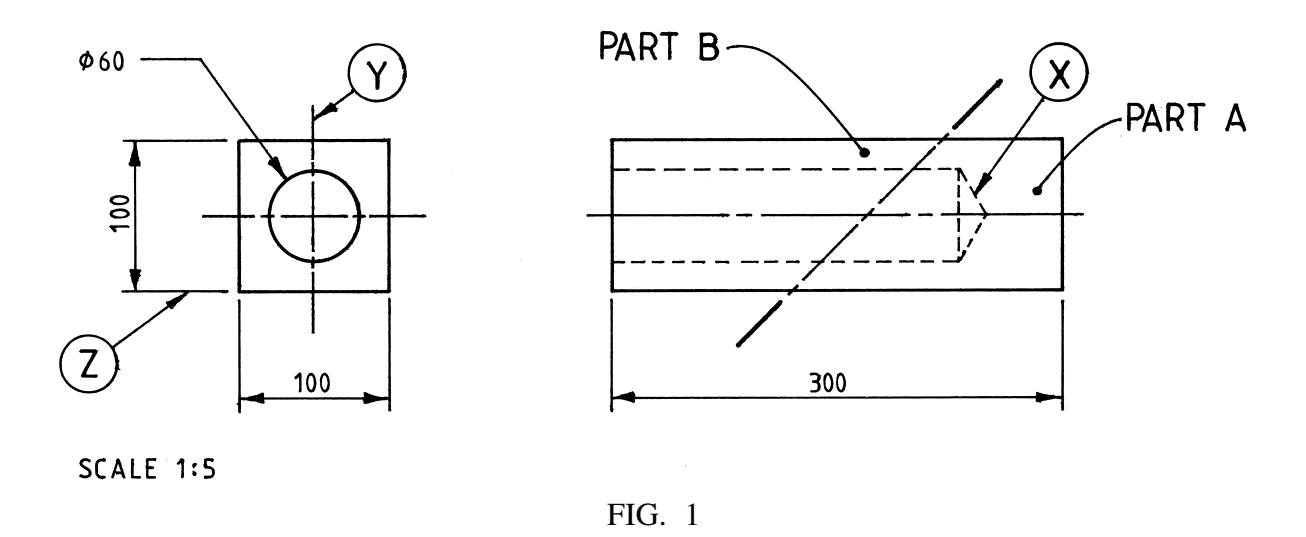

The object shown in Figure 1 is drawn to scale and has its horizontal axis bisected by a section plane at 45° to the horizontal plane. The section plane divides the object into two parts (Part A and Part B).

(a) Use the space below to complete a freehand pictorial sketch of Part A. Your sketch should show the maximum detail of Part A.

## QUESTION 4 (Continued)

(b) Complete below a scaled orthogonal sketch of the object (Part A only) showing sufficient views to represent every surface as a true shape. Label each view.

**Question 4 continues on page 4**

QUESTION 4 (Continued)

(c) (i) Determine the angle of projection used in Figure 1 on page 2. Angle of projection ..................................................

> (ii) Sketch in the space provided below, the AS1100 Drawing Standard symbol for the angle of projection given in part (c) (i).

(d) Name the features labelled X, Y and Z in Figure 1 on page 2.

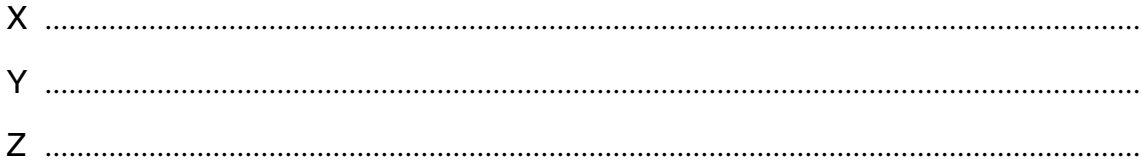

Attempt TWO questions from Questions 5, 6 and 7.

## **QUESTION 5** (5 marks)

By giving an example of work that you are familiar with from the Multimedia Option, define the following terms.

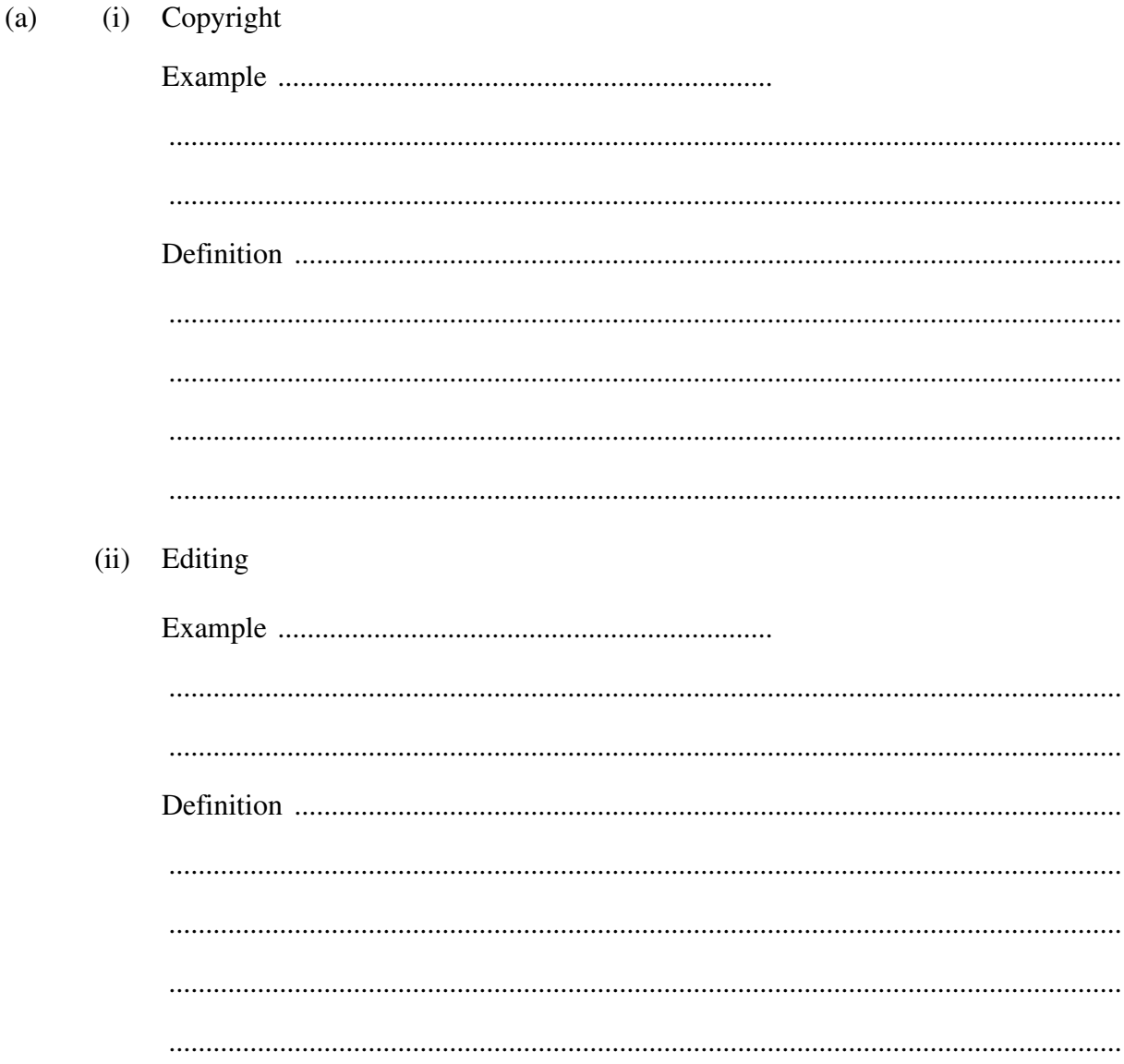

Question 5 continues on page 6

## QUESTION 5 (Continued)

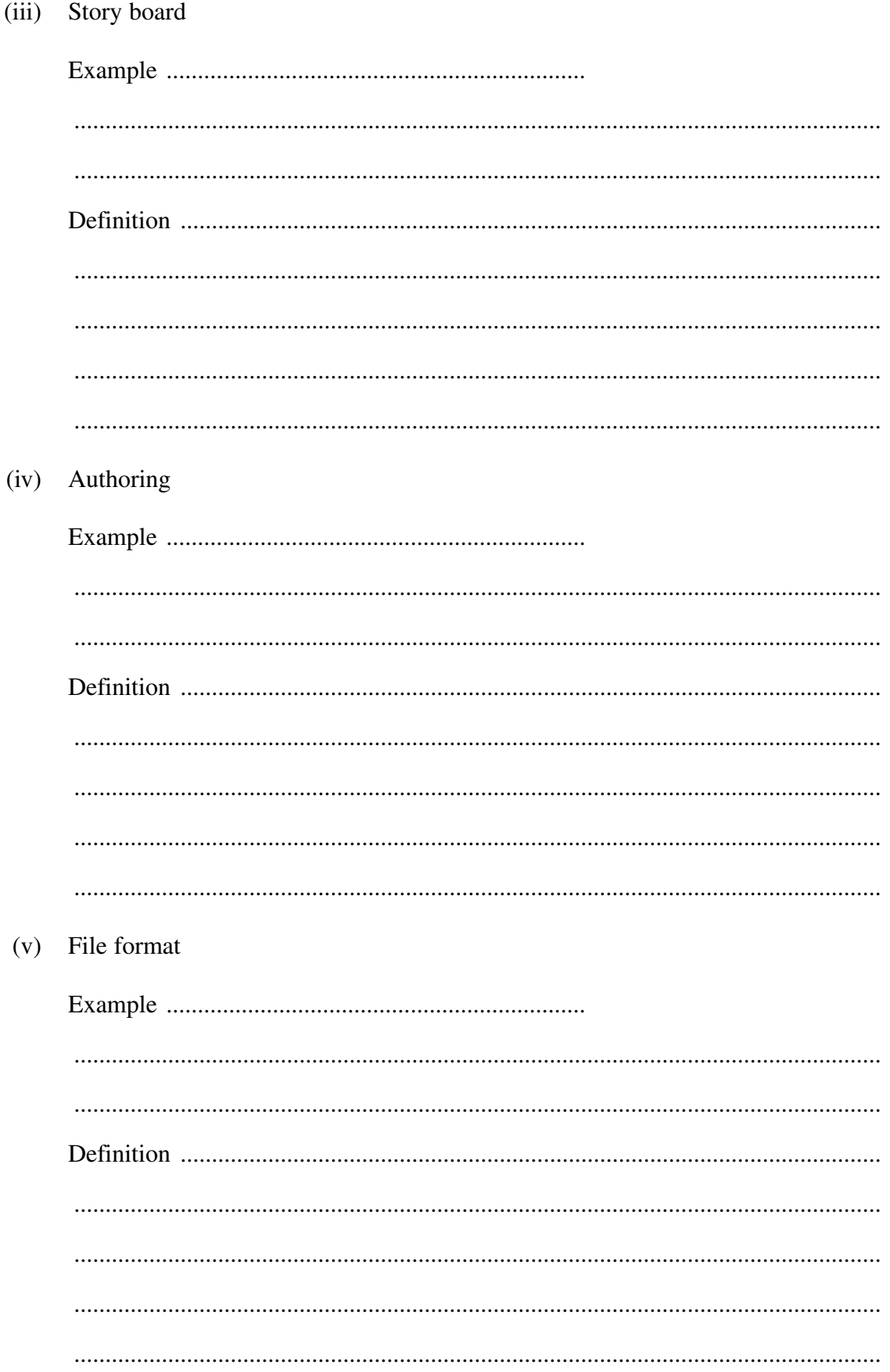

QUESTION 5 (Continued)

- $(b)$ Printing a hard copy of draft designs for interactive multimedia is often done as part of the process of design development.
	- Describe an appropriate resolution and format for the printing of such drafts.  $(i)$

 $(ii)$ Explain why another resolution or format would not be appropriate.

 $(c)$ Discuss THREE considerations when downloading files from the Internet to be used within an interactive document for children under 10 years of age.

Consideration 1

Consideration 2 Consideration 3 

## **QUESTION 6** (5 marks)

Complete the grid below by inserting the appropriate terms.  $(a)$ 

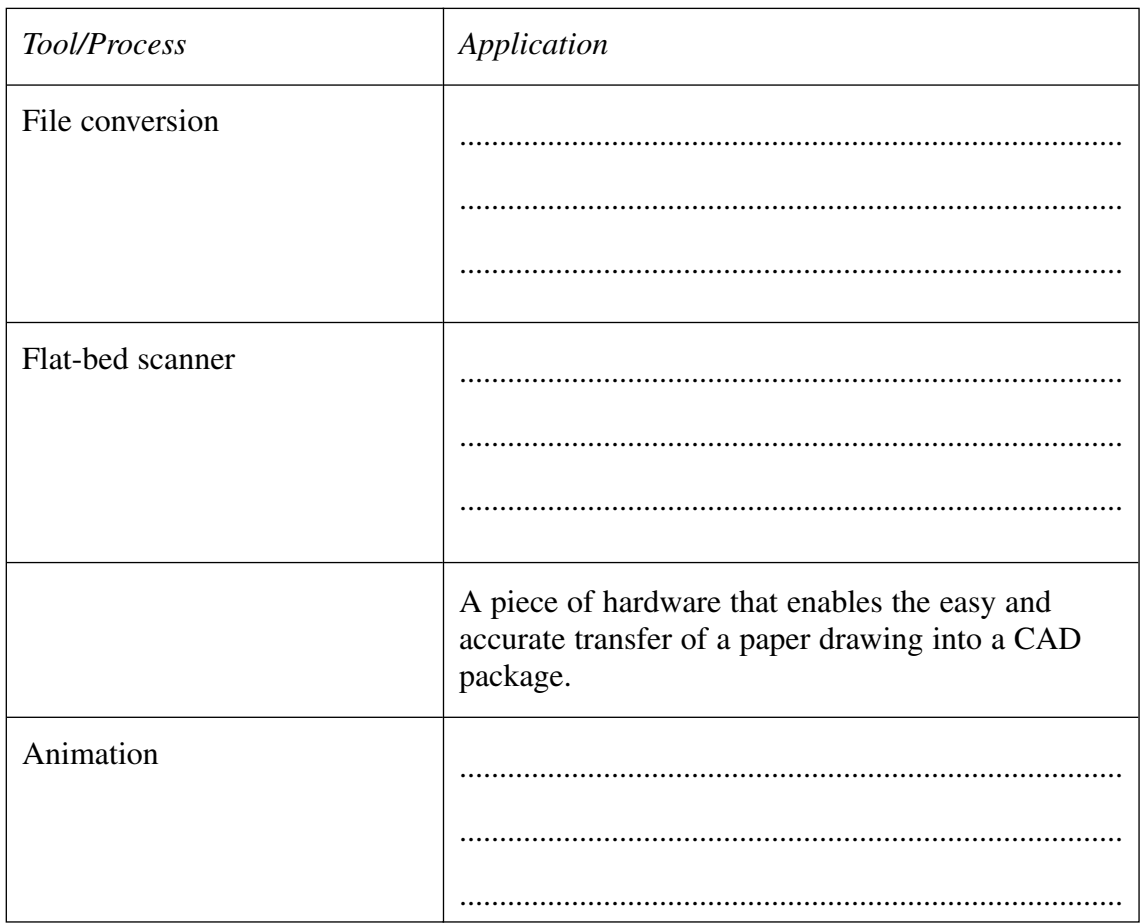

QUESTION 6 (Continued)

The process of final pressing of a new interactive multimedia CD commences well before  $(b)$ the final save of the software.

By referring to FOUR stages, explain some of the processes leading to the final production copy being approved.

Stage 1 

### Stage 2

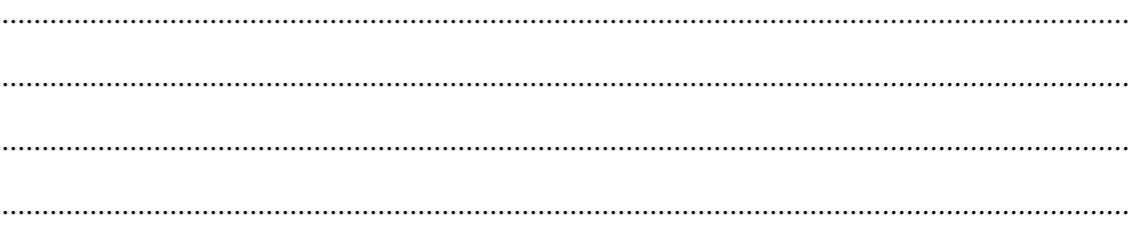

## Stage 3

#### Stage 4

Question 6 continues on page 10

QUESTION 6 (Continued)

- (c) There are many electronic document types that enable a user to interact with the document for the purpose of learning.
	- (i) Name and describe ONE interactive electronic document type.

Name ....................................................................................................................... Description .............................................................................................................. ................................................................................................................................. .................................................................................................................................

(ii) Draw and label a sketch showing a possible screen from such an interactive document, explaining how a document could react to input.

QUESTION 6 (Continued)

- Graphics to be used in interactive documents can be created by hand, directly by  $(d)$ appropriate software, or by a combination of both. Discuss the advantages of each method.
	- $(i)$ By hand  $(ii)$ By use of software  $(iii)$ By a combination of hand and software

## **QUESTION 7** (5 marks)

The multimedia industries have undergone rapid change in recent years. Select and name  $(a)$ a new or developing technology relevant to the multimedia industries.

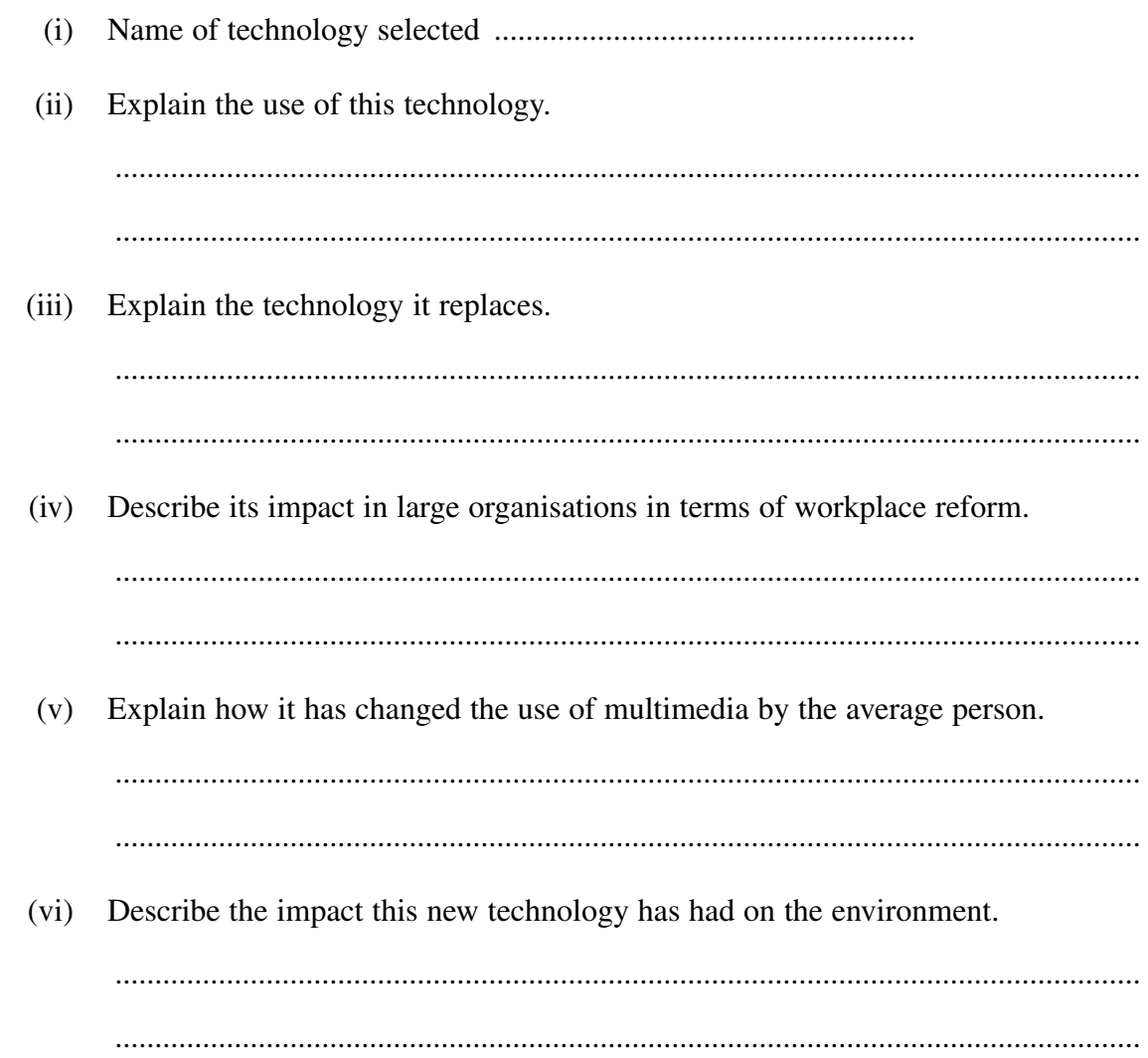

## QUESTION 7 (Continued)

Interaction between a user and software can occur using a range of input devices.  $(b)$ 

Name and describe THREE different input devices that could be used for the interaction between a user and software.

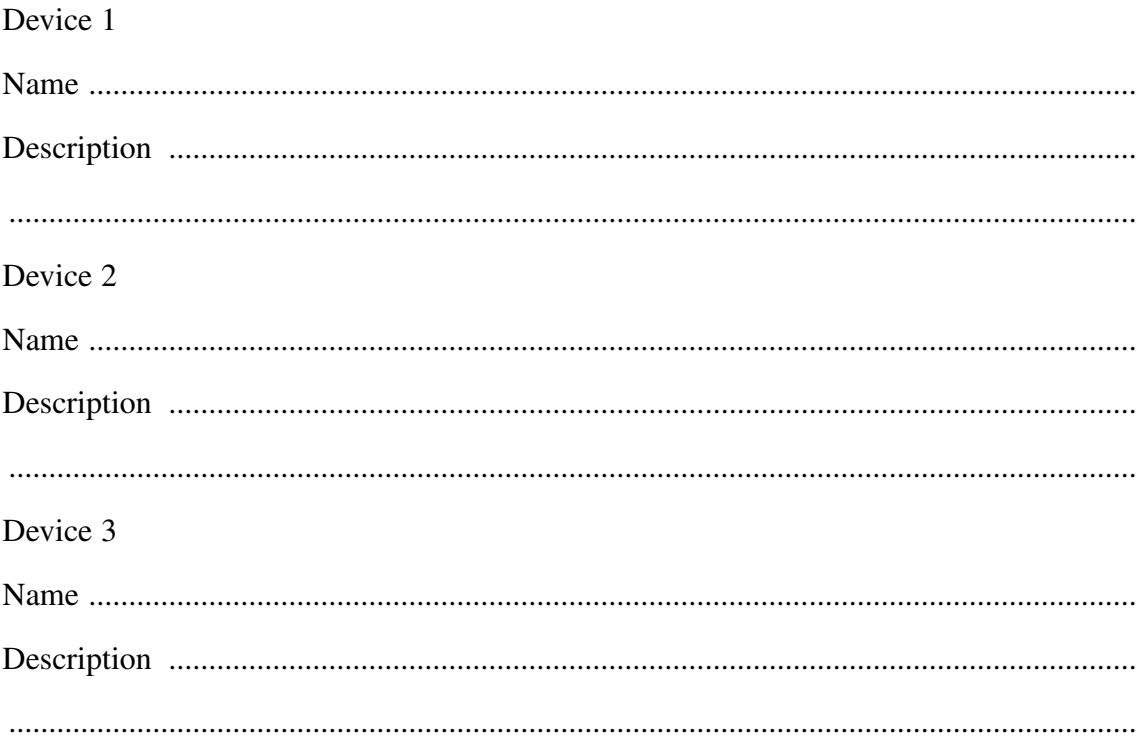

Question 7 continues on page 14

#### QUESTION 7 (Continued)

- Sound and video are becoming increasingly a part of multimedia.  $(c)$ 
	- Explain why this increase is possible.  $(i)$ Name TWO file formats used for video, and explain ONE advantage and ONE  $(ii)$ disadvantage of each.  $\mathbf{1}$  $\mathcal{D}_{\mathcal{L}}$ Name TWO file formats for sound, and explain ONE advantage and ONE  $(iii)$ disadvantage of each.  $\mathbf{1}$  $\mathcal{D}_{\alpha}$

QUESTION 7 (Continued)

- $(d)$ Video, sound and graphics can be created or copied from a range of sources including the Internet, graphics libraries and installed software.
	- Discuss the advantages of obtaining video, sound or graphics files from an  $(i)$ existing source compared to creating them.

Discuss the advantage of creating video, sound or graphics using appropriate  $(ii)$ hardware and software.

 $(iii)$ Describe a situation where creation of a graphic would be most appropriate.

 $(iv)$ Describe a situation where using a library or downloading a graphic would be most appropriate.

**End of paper** 

BLANK PAGE